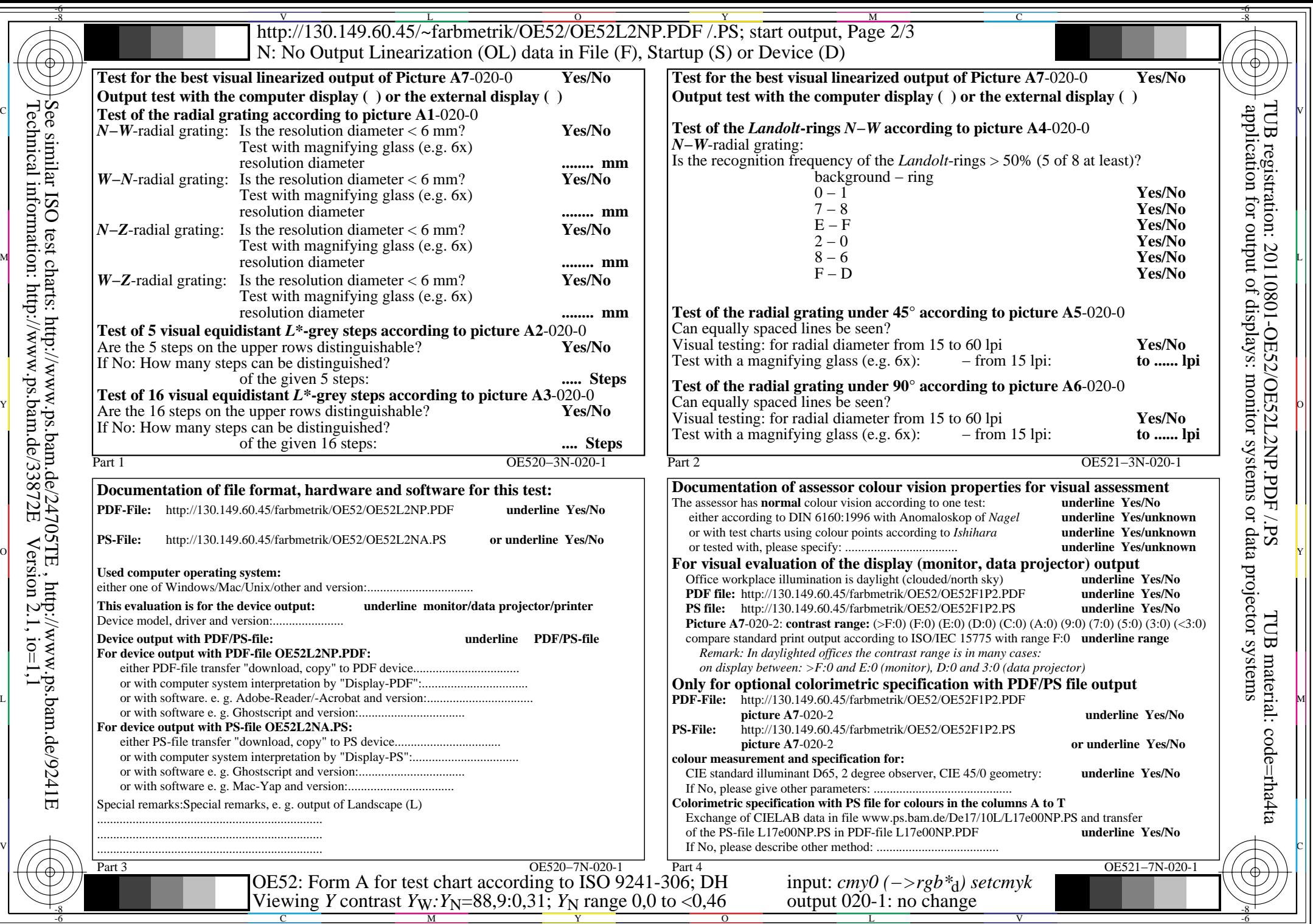

Technical information: http://www.ps.bam.de/33872E

 $\bigoplus \limits_{{\scriptsize \textbf{B}}\in\mathcal{B}}\Bigg\{ \bigoplus \limits_{{\scriptsize \textbf{C}}\in\mathcal{B}}\Bigg\{ \bigoplus \limits_{{\scriptsize \textbf{C}}\in\mathcal{B}}\Bigg\}$ 

 $Version 2.1, io=1,1$